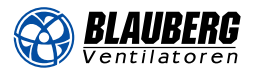

# **WKH**

## Канальные водяные нагреватели для прямоугольных каналов

#### Применение

- Для подогрева приточного воздуха в системах вентиляции различных помещений.
- Возможно использование в качестве подогревателя воздуха в приточных или приточно-вытяжных установках.
- Устанавливаются только внутри помещений, если в качестве теплоносителя используется вода. Для наружного применения необходимо использовать в нагревателе незамерзающую смесь (например, раствор этиленгликоля).
- Совместимы с прямоугольными воздуховодами сечением от 400х200 до 1000х500 мм.

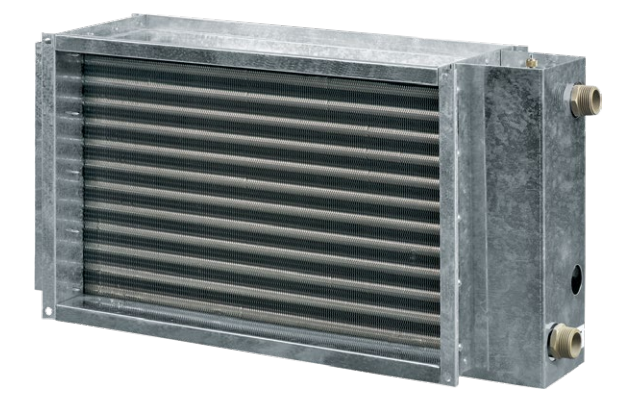

### Конструкция

- Корпус изготавливается из оцинкованной стали.
- Трубные коллекторы выполнены из медных трубок.
- Поверхность теплообмена произведена из алюминиевых пластин.
- Оборудованы ниппелем для обезвоздушивания системы.
- На выходном коллекторе предусмотрен патрубок для установки погружного датчика измерения температуры или защиты от обмерзания калорифера.
- Выпускаются в двух-, трех- или четырехрядном исполнении трубок.
- Допускается эксплуатация при максимальном рабочем давлении 1,6 МПа (16 бар) и максимальной рабочей температуре воды +100 °C.

### Монтаж

- Крепление с прямоугольными каналами с помощью фланцевого соединения.
- Допускается установка в любом положении, позволяющем выполнять обезвоздушивание.
- Перед нагревателем устанавливается фильтр, который защищает от загрязнения нагревательные элементы.
- Нагреватель монтируется перед или за вентилятором. Если нагреватель устанавливается за вентилятором, рекомендуется предусмотреть между ними расстояние не менее 1–1,5 м для стабилизации потока воздуха, а также не превышать максимально допустимую температуру воздуха внутри вентилятора.
- Подключение калорифера осуществляется по принципу противотока, иначе его производительность снижается на 5–15 %. Все номограммы в каталоге рассчитаны для такого подключения.
- Для правильной и безопасной работы нагревателя рекомендуется применять автоматическую систему комплексного управления и защиты:
	- **•** регулировку мощности и температуры нагрева воздуха;
	- **•** отслеживание состояния фильтра с помощью датчика дифференциального давления;
	- **•** включение системы вентиляции с предварительным прогревом нагревателя;
	- **•** применение воздушных заслонок, оборудованных сервоприводом с возвратной пружиной;
	- **•** остановку вентилятора в случае угрозы замерзания нагревателя.

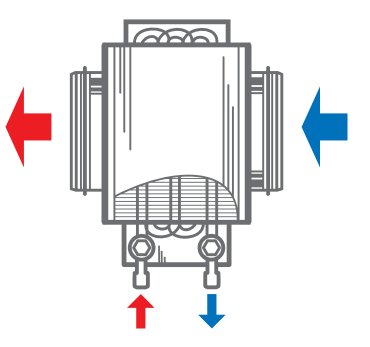

Подключение против направления потока воздуха

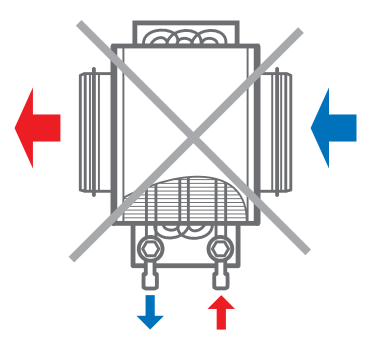

Подключение по направлению потока воздуха

# Условное обозначение

Серия Размер фланца (ШхВ), см Серия Размер и советания в собстановленной подобрания и советания и советания и **WKH 40x20; 50x25; 50x30; 60x30; 60x35; 70x40; 80x50; 90x50; 100x50 – 2; 3; 4**

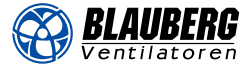

# Габаритные размеры, мм

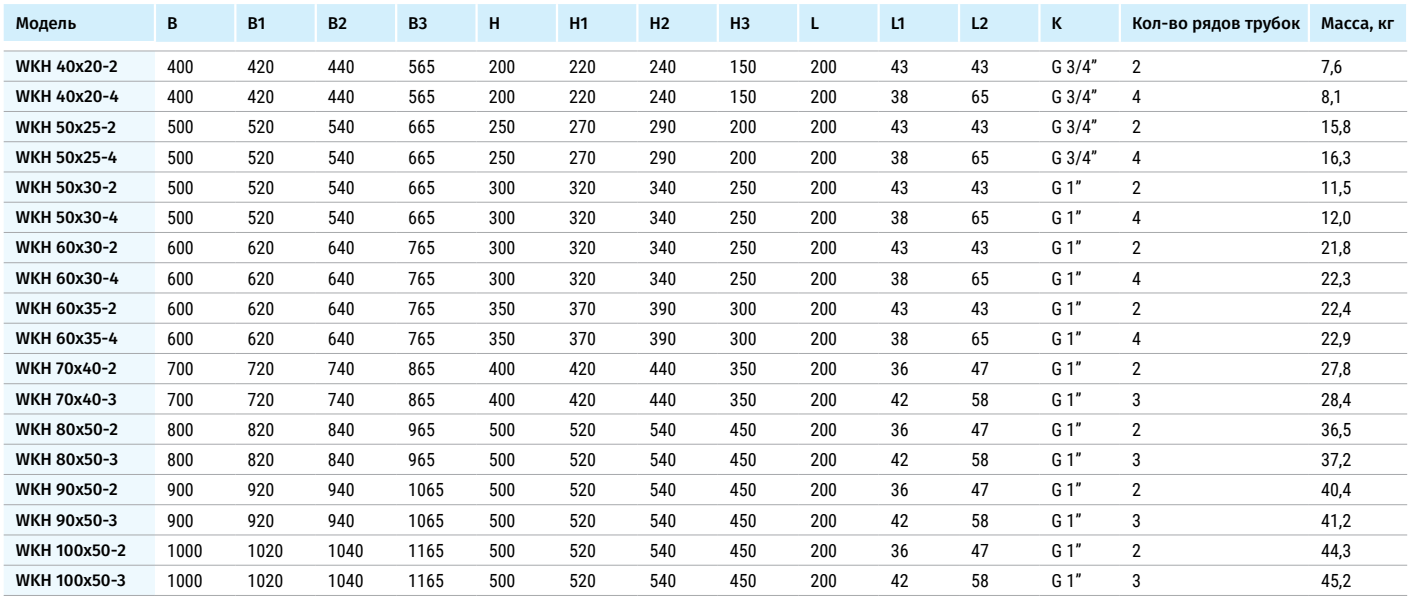

### **ПОТЕРИ ДАВЛЕНИЯ ВОЗДУХА ВОДЯНЫХ НАГРЕВАТЕЛЕЙ WKH**

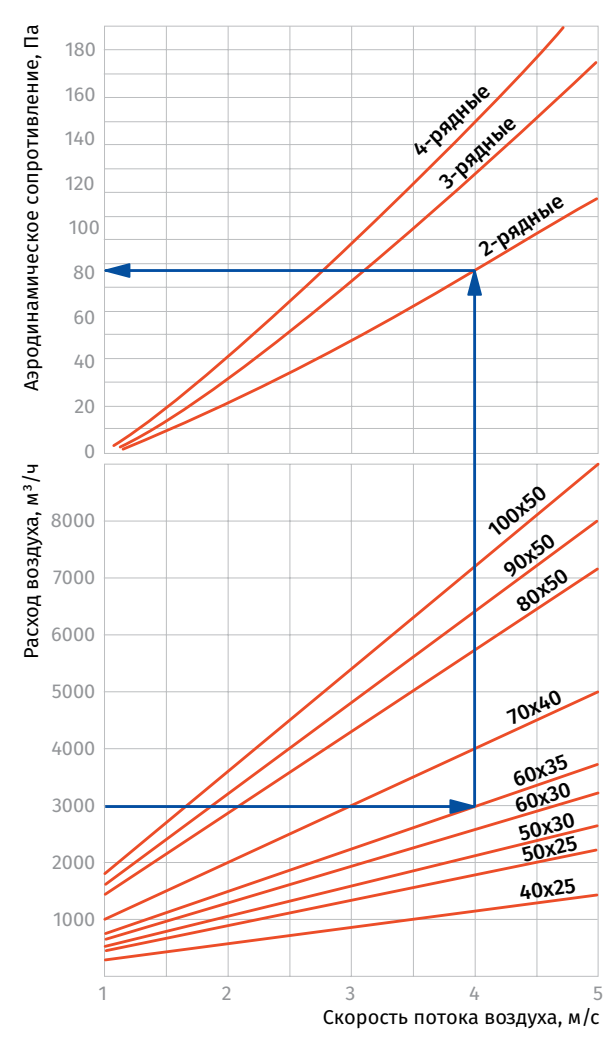

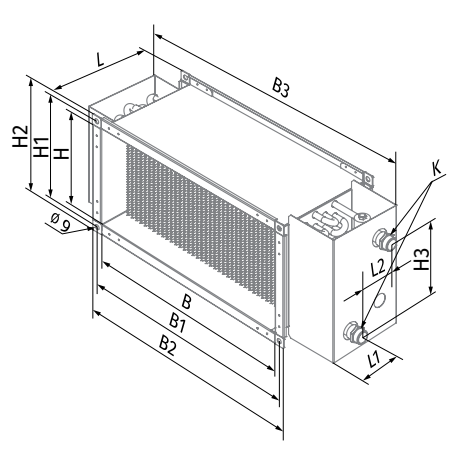

### График расчета водяных нагревателей

#### **WKH 40x20-2**

*BLAUBERG* 

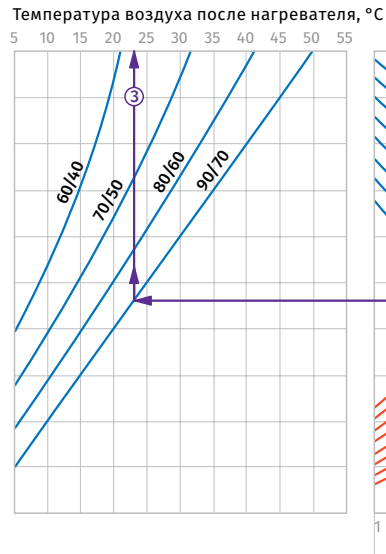

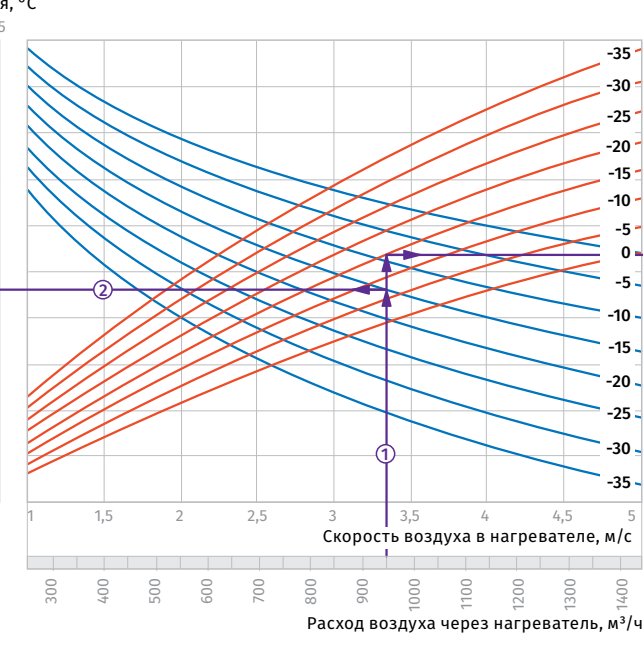

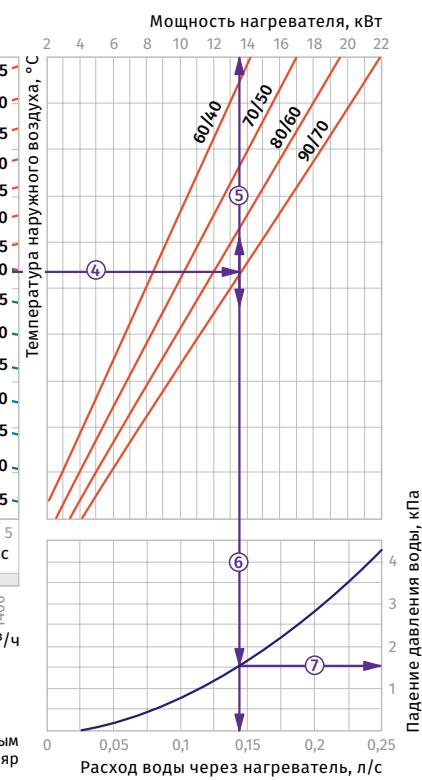

**Пример расчета параметров водяного нагревателя**<br>При расходе воздуха 950 м<sup>3</sup>/ч скорость в сечении нагревателя<br>будет составлять 3,35 м/с ①.

**•** Чтобы найти температуру, до которой возможен нагрев воздуха, необходимо от точки пересечения расхода воздуха ① с линией<br>расчетной зимней температуры (нисходящая синяя линия,<br>например, -15 °C) провести влево линию ② до пересечения<br>с температурным перепадом воды (например, +90/+70) перпендикуляр на ось температуры воздуха после нагревателя (+23 °C) ③.<br>• Для того чтобы, определить мощность нагревателя, необходимо

от точки пересечения расхода воздуха ① с линией расчетной<br>зимней температуры (восходящая красная линия, например,

#### **WKH 40x20-4**

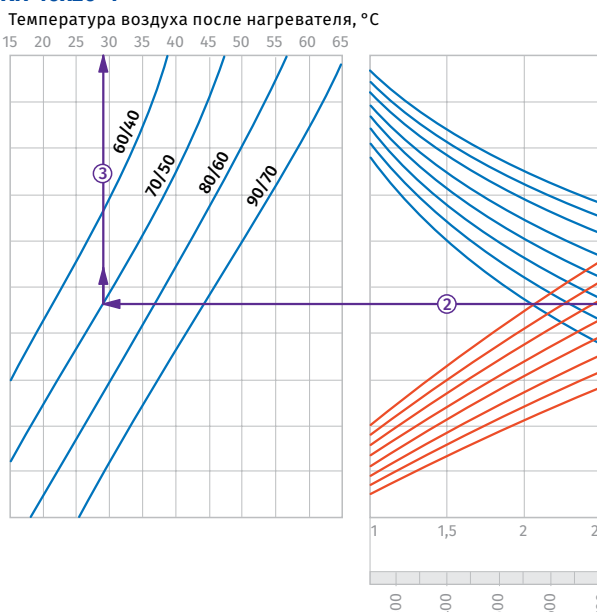

**Пример расчета параметров водяного нагревателя**<br>При расходе воздуха 950 м<sup>3</sup>/ч скорость в сечении нагревателя будет составлять  $3,35$  м/с  $\circled{1}$ .

• Чтобы найти температуру, до которой возможен нагрев воздуха,<br>необходимо от точки пересечения расхода воздуха ① с линией<br>расчетной зимней температуры (нисходящая синяя линия, например, -15 °C) провести влево линию ② до пересечения<br>с температурным перепадом воды (например, +70/+50) и поднять перпендикуляр на ось температуры воздуха после нагревателя  $(+29 °C)$  3.

**•** Для того, чтобы определить мощность нагревателя, необходимо от точки пересечения расхода воздуха с линией расчетной зимней температуры (восходящая красная линия, например,

-15 °С) провести вправо линию  $@$  до пересечения с температурным перепадом воды (например, +90/+70) и поднять перпендикуляр<br>на ось мощности нагревателя (13,5 кВт) ⑤.

**•** Для определения необходимого расхода воды через нагреватель необходимо опустить перпендикуляр на ось расхода воды через нагреватель (0,14 л/с).

**•** Для определения падения давления воды в нагревателе необходимо найти точку пересечения линии с графиком потери давления и провести перпендикуляр ⑦ вправо, на ось падения<br>давления воды (1,5 кПа).

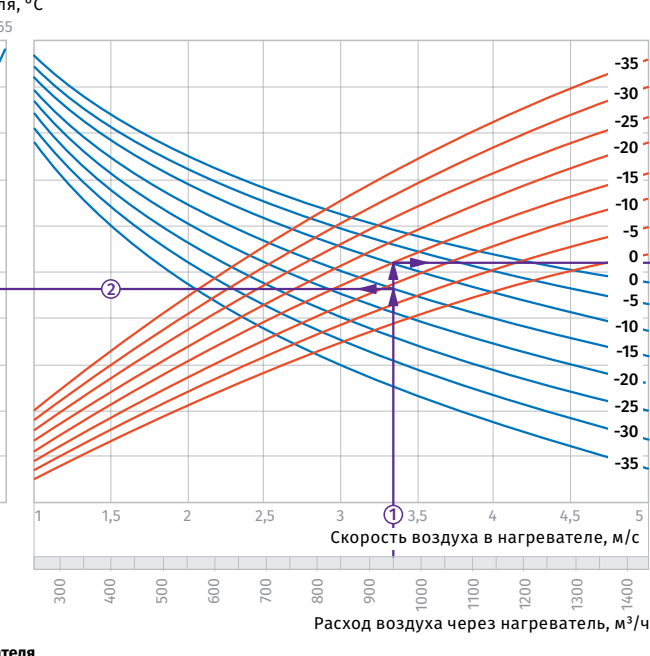

перепадом воды (например, +70/+50) и поднять перпендикуляр<br>на ось мощности нагревателя (16,0 кВт) ⑤.

необходимо опустить перпендикуляр © на ось расхода воды через

**•** Для определения падения давления воды в нагревателе необходимо найти точку пересечения линии ⑥ с графиком потери<br>давления и провести перпендикуляр ⑦ вправо, на ось падения

нагреватель (0,2 л/с).

давления воды (2,1 кПа).

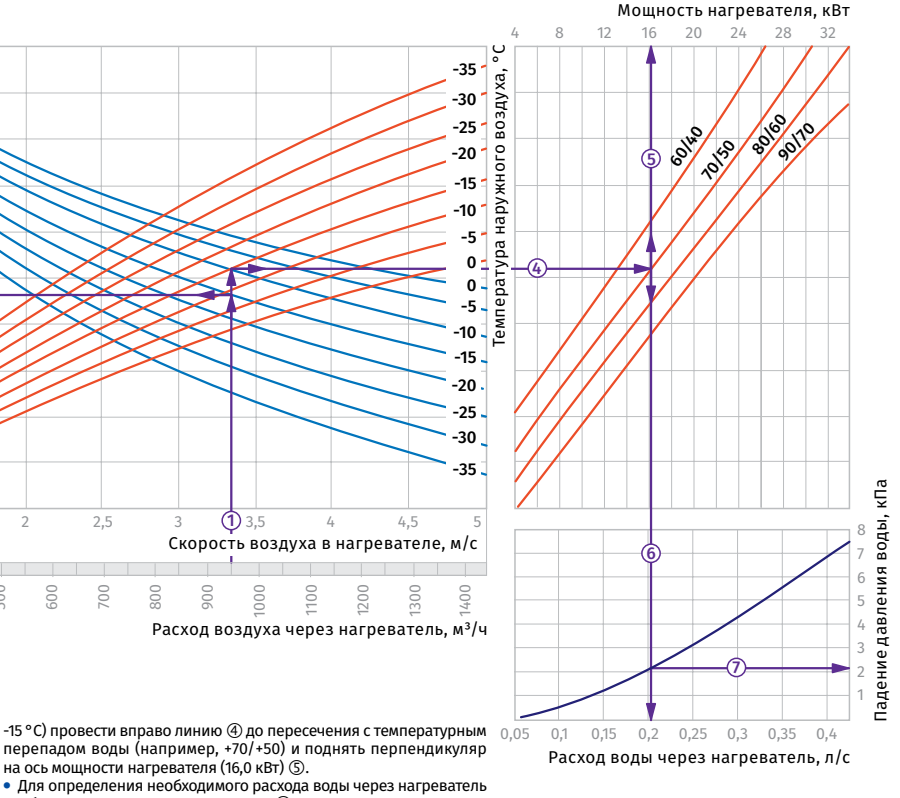

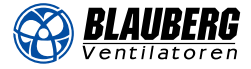

**Мощность нагревателя, кВт**<br> $14$  18 22 26 30 34

2 6 10 14 18 22 26 30 34

#### **WKH 50x25-2**

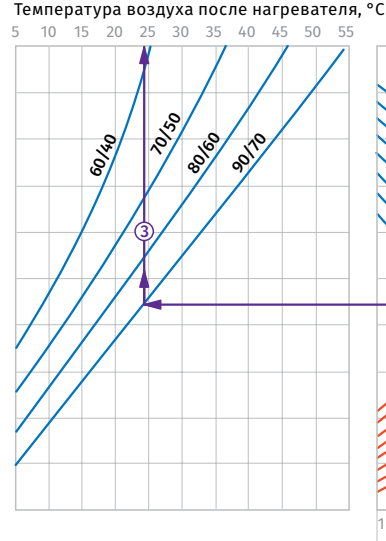

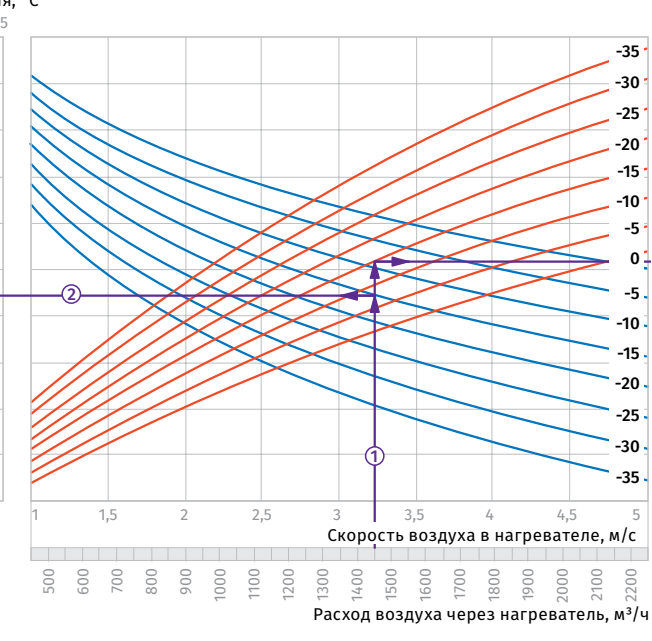

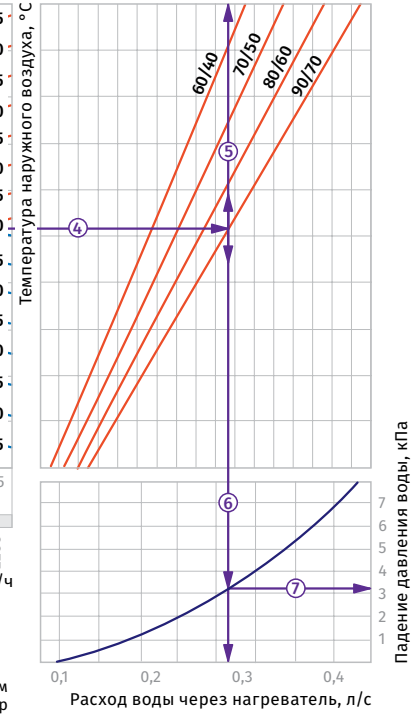

**Пример расчета параметров водяного нагревателя**<br>При расходе воздуха 1450 м<sup>3</sup>/ч скорость в сечении нагревателя будет составлять 3,2 м/с  $\circled{1}$ .

**•** Чтобы найти температуру, до которой возможен нагрев воздуха, необходимо от точки пересечения расхода воздуха ① с линией<br>расчетной зимней температуры (нисходящая синяя линия, например, -15 °С) провести влево линию (2) до пересечения с температурным перепадом воды (например, +90/+70) и поднять перпендикуляр на ось температуры воздуха после нагревателя (+24

°C) ③.<br>• Для того, чтобы определить мощность нагревателя, необходимо<br> от точки пересечения расхода воздуха ① с линией расчетной<br>зимней температуры (восходящая красная линия, например,

> 8000 90/10

#### **WKH 50x30-4**

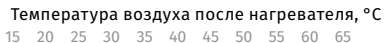

70/50

**60/40** 

3

будет составлять 3,75 м/с  $\circled{1}$ .

-15 °С) провести вправо линию 4 до пересечения с температурным перепадом воды (например, +90/+70) и поднять перпендикуляр<br>на ось мощности нагревателя (21,5 кВт) ⑤.

• Для определения необходимого расхода воды через нагреватель<br>необходимо опустить перпендикуляр ⑥ на ось расхода воды через нагреватель (0,27 л/с).

**•** Для определения падения давления воды в нагревателе необходимо найти точку пересечения линии 6 с графиком потери давления и провести перпендикуляр ⑦ вправо, на ось падения<br>давления воды (3,2 кПа).

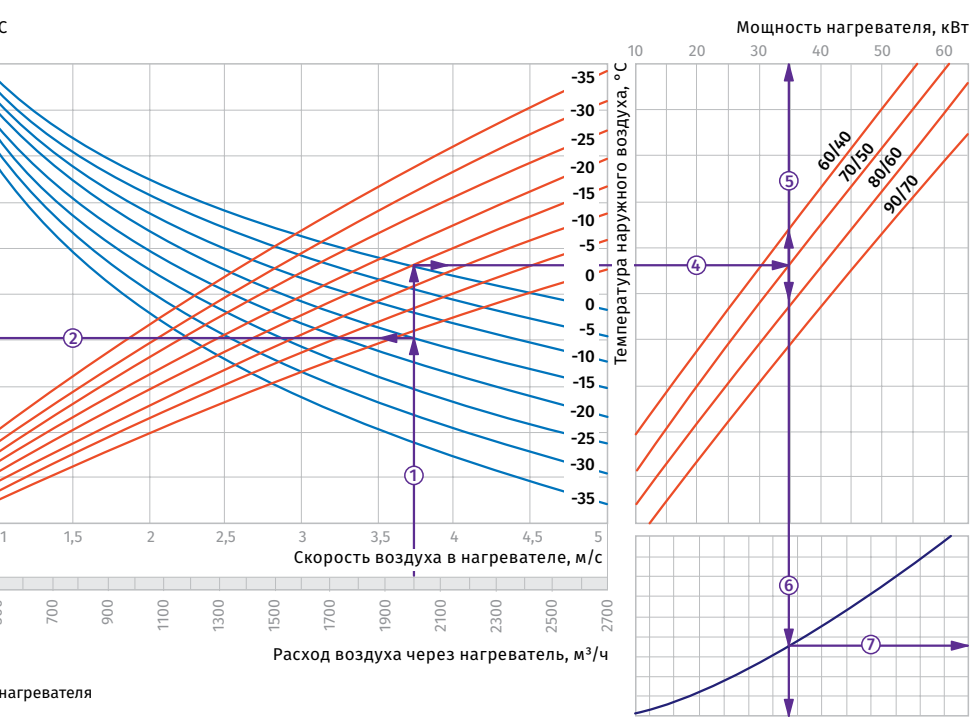

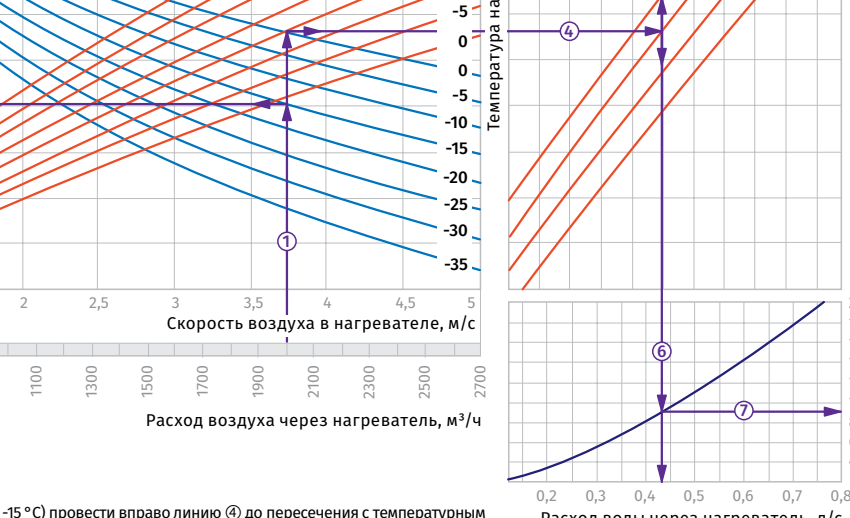

Расход воды через нагреватель, л/с

**6014**6 100 **8000** 100

5

**•** Чтобы найти температуру, до которой возможен нагрев воздуха,<br>необходимо от точки пересечения расхода воздуха ① с линией<br>расчетной зимней температуры (нисходящая синяя линия, например, -15 °C) провести влево линию ② до пересечения<br>с температурным перепадом воды (например, +70/+50) и поднять перпендикуляр на ось температуры воздуха после нагревателя  $(31^{\circ}C)\circledS$ 

**Пример расчета параметров водяного <mark>нагревателя</mark><br>При расходе воздуха 2000 м<sup>3</sup>/ч скорость в сечении нагревателя** 

500

700

2

● Для того, чтобы определить мощность нагревателя, необходимо<br>от точки пересечения расхода воздуха ① с линией расчетной<br>зимней температуры (восходящая красная линия, например,

перепадом воды (например, +70/+50) и поднять перпендикуляр<br>на ось мощности нагревателя (35,0 кВт) ⑤.

• Для определения необходимого расхода воды через нагреватель<br>необходимо опустить перпендикуляр ⑥ на ось расхода воды через нагреватель (0,43 л/с).

**•** Для определения падения давления воды в нагревателе необходимо найти точку пересечения линии ⑥ с графиком потери<br>давления и провести перпендикуляр ⑦ вправо, на ось падения давления воды (9,0 кПа).

Падение давления воды, кПа

Падение давления воды,

кПа

20 18

12 14 16

#### **WKH 60x30-2**

BLAUBERG

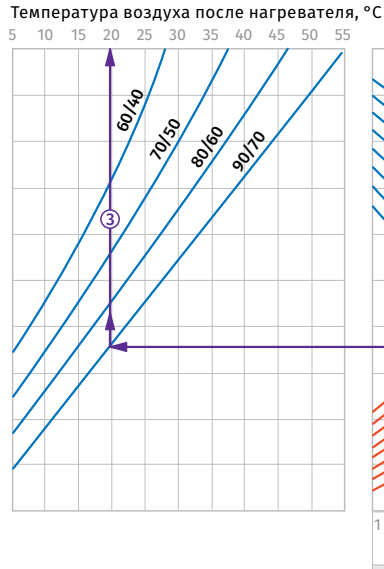

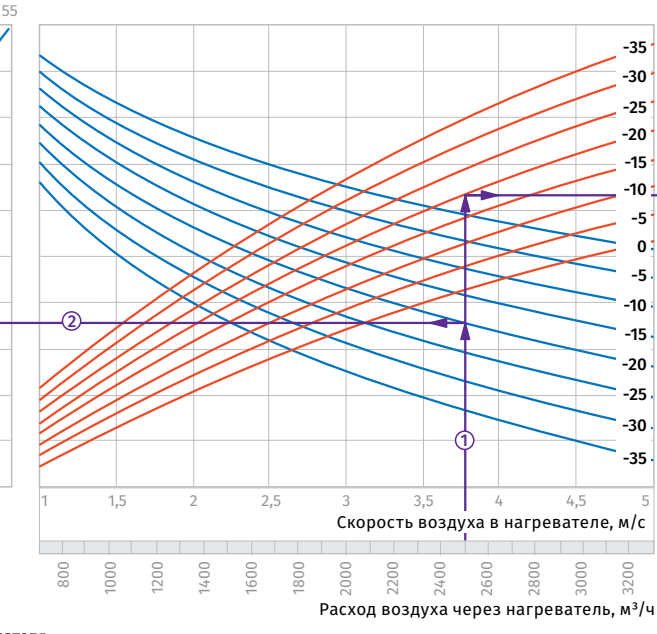

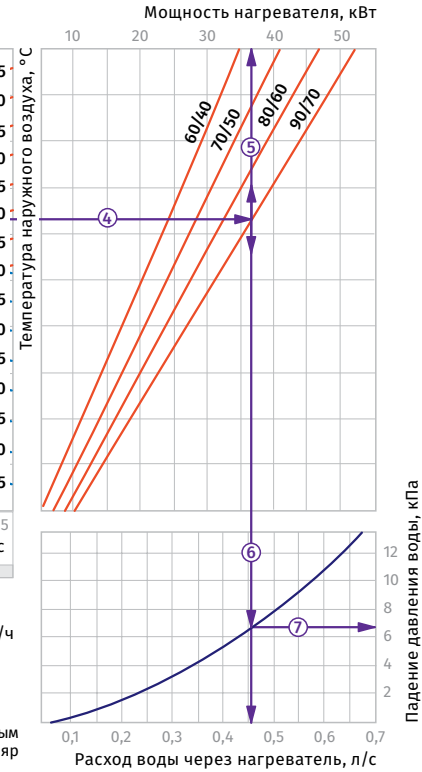

**Пример расчета параметров водяного нагревателя**<br>При расходе воздуха 2500 м<sup>3</sup>/ч скорость в сечении нагревателя

**•** Чтобы найти температуру, до которой возможен нагрев воздуха, необходимо от точки пересечения расхода воздуха ① с линией<br>расчетной зимней температуры (нисходящая синяя линия,<br>например, -20 °C) провести влево линию ② до пересечения<br>с температурным перепадом воды (например, +90/+70) перпендикуляр на ось температуры воздуха после нагревателя (+20

°C) ③.<br>• Для того, чтобы определить мощность нагревателя, необходимо от точки пересечения расхода воздуха ① с линией расчетной<br>зимней температуры (восходящая красная линия, например,

#### **WKH 60x30-4**

будет составлять 3,75 м/с  $\circled$ .

3

60<sub>140</sub> 70/50 80/60

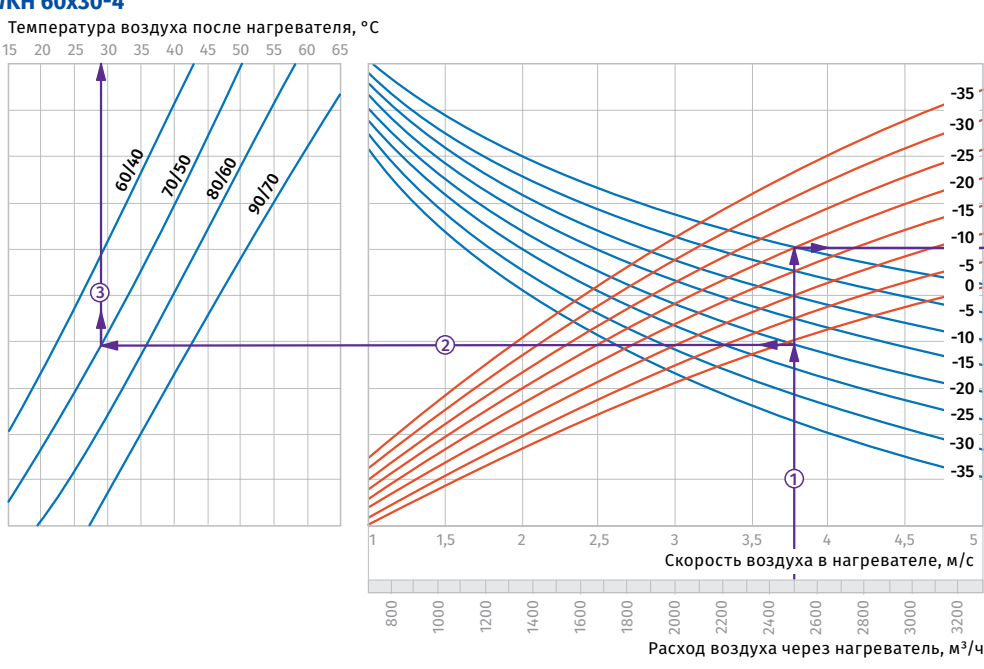

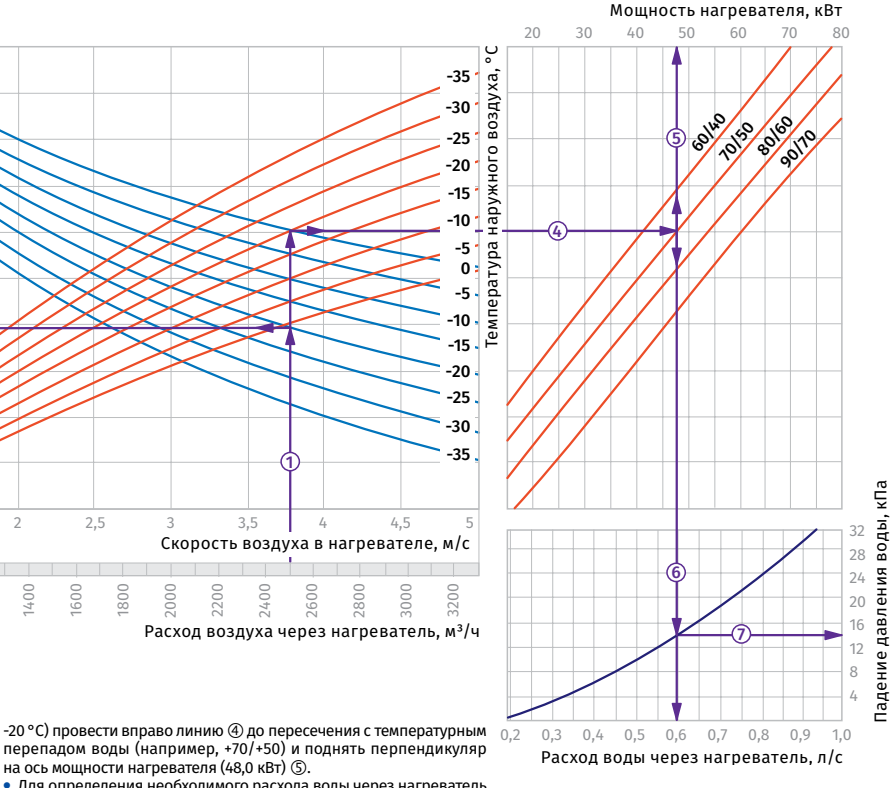

**Пример расчета параметров водяного <mark>нагревателя</mark><br>При расходе воздуха 2500 м<sup>3</sup>/ч скорость в сечении нагревателя** будет составлять 3,75 м/с  $\circled{1}$ .

• Чтобы найти температуру, до которой возможен нагрев воздуха,<br>необходимо от точки пересечения расхода воздуха ① с линией<br>расчетной зимней температуры (нисходящая синяя линия, например, -20 °C) провести влево линию ② до пересечения<br>с температурным перепадом воды (например, +70/+50) и поднять перпендикуляр на ось температуры воздуха после нагревателя  $(+29 °C)$   $\circ$ 

**•** Для того, чтобы определить мощность нагревателя, необходимо от точки пересечения расхода воздуха с линией расчетной зимней температуры (восходящая красная линия, например,

-20 °С) провести вправо линию 4 до пересечения с температурным перепадом воды (например, +90/+70) и поднять перпендикуляр<br>на ось мощности нагревателя (37,0 кВт) ⑤.

**•** Для определения необходимого расхода воды через нагреватель необходимо опустить перпендикуляр на ось расхода воды через нагреватель (0,46 л/с).

**•** Для определения падения давления воды в нагревателе необходимо найти точку пересечения линии с графиком потери давления и провести перпендикуляр ⑦ вправо, на ось падения<br>давления воды (6,7 кПа).

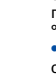

3200

-30 -25

-35

-35 -30 -25 -20 -15

-5 -5 -15 -20

• Для определения необходимого расхода воды через нагреватель<br>необходимо опустить перпендикуляр ⑥ на ось расхода воды через нагреватель (0,6 л/с).

**•** Для определения падения давления воды в нагревателе необходимо найти точку пересечения линии ⑥ с графиком потери<br>давления и провести перпендикуляр ⑦ вправо, на ось падения давления воды (14,0 кПа).

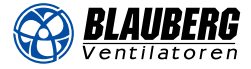

#### **WKH 60x35-2**

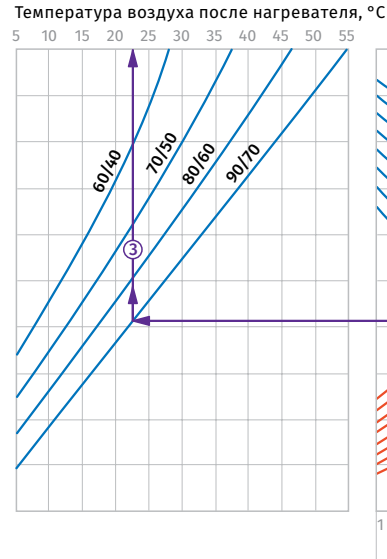

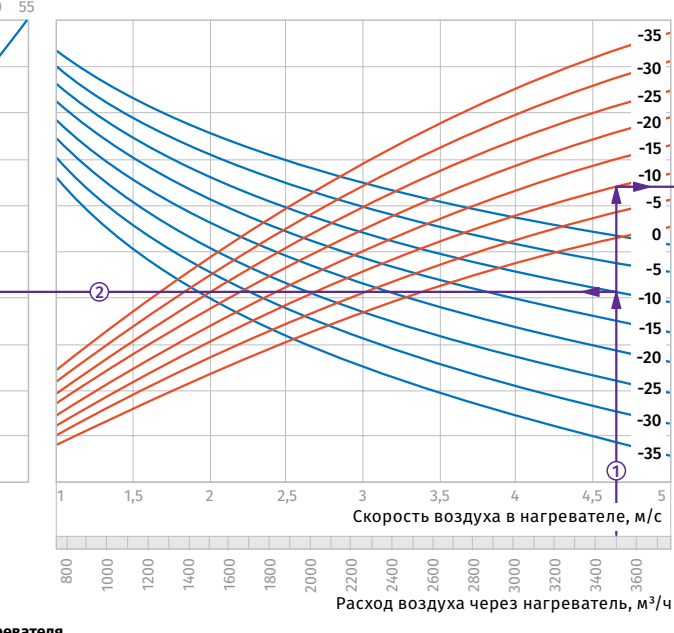

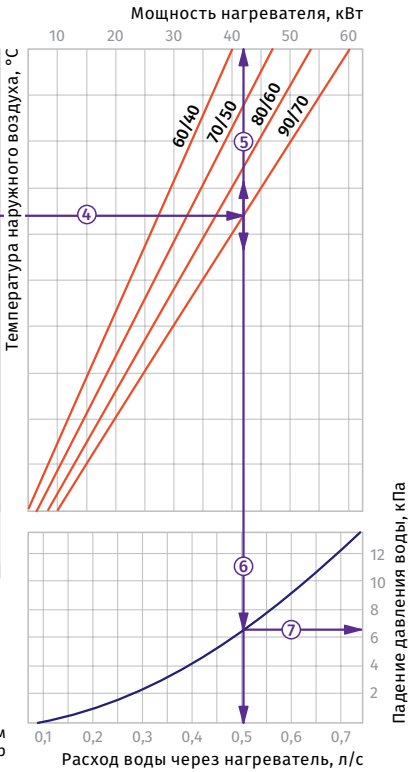

**Пример расчета параметров водяного нагревателя**<br>При расходе воздуха 3500 м<sup>3</sup>/ч скорость в сечении нагревателя будет составлять 4,65 м/с  $\circled{1}$ .

**•** Чтобы найти температуру, до которой возможен нагрев воздуха, необходимо от точки пересечения расхода воздуха ① с линией<br>расчетной зимней температуры (нисходящая синяя линия, например, -10 °С) провести влево линию (2) до пересечения с температурным перепадом воды (например, +90/+70) и поднять перпендикуляр на ось температуры воздуха после нагревателя  $(+22,5 °C)$  .

**•** Для того, чтобы определить мощность нагревателя, необходимо от точки пересечения расхода воздуха ① с линией расчетной<br>зимней температуры (восходящая красная линия, например,

#### **WKH 60x35-4**

3

<sup>60</sup>⁄්ර 70x10

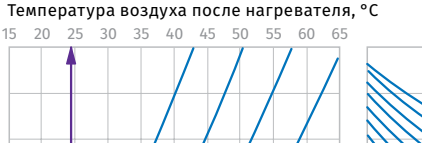

80/60 **90/9**  -10 °С) провести вправо линию 4 до пересечения с температурным перепадом воды (например, +90/+70) и поднять перпендикуляр<br>на ось мощности нагревателя (42,0 кВт) ⑤.

**•** Для определения необходимого расхода воды через нагреватель необходимо опустить перпендикуляр 6 на ось расхода воды через нагреватель (0,5 л/с).

**•** Для определения падения давления воды в нагревателе необходимо найти точку пересечения линии 6 с графиком потери давления и провести перпендикуляр ⑦ вправо, на ось падения<br>давления воды (6,5 кПа).

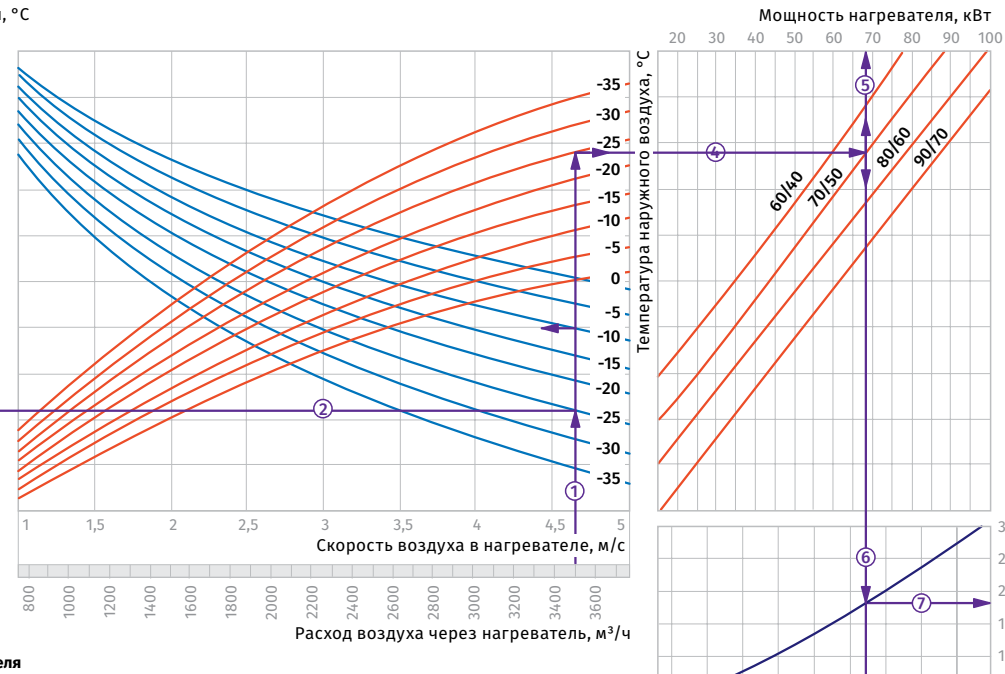

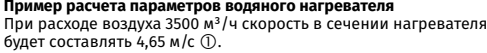

**•** Чтобы найти температуру, до которой возможен нагрев воздуха,<br>необходимо от точки пересечения расхода воздуха ① с линией<br>расчетной зимней температуры (нисходящая синяя линия, например, -25 °C) провести влево линию ② до пересечения<br>с температурным перепадом воды (например, +70/+50) и поднять перпендикуляр на ось температуры воздуха после нагревателя  $(+24 °C)$  .

**•** Для того, чтобы определить мощность нагревателя, необходимо от точки пересечения расхода воздуха с линией расчетной зимней температуры (восходящая красная линия, например,

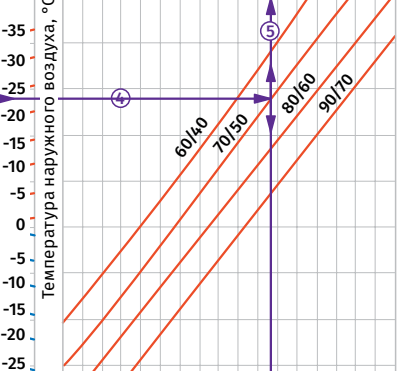

**Мощность нагревателя, кВт**<br>40 50 60 70 80 90 10

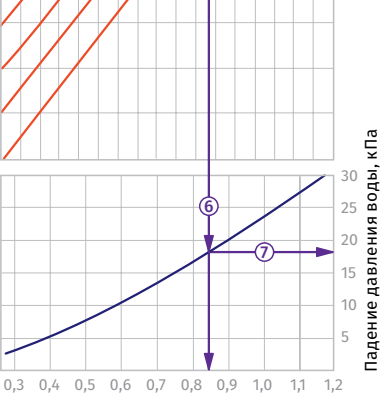

Расход воды через нагреватель, л/с

перепадом воды (например, +70/+50) и поднять перпендикуляр<br>на ось мощности нагревателя (68,0 кВт) ⑤. • Для определения необходимого расхода воды через нагреватель<br>необходимо опустить перпендикуляр ⑥ на ось расхода воды через нагреватель (0,84 л/с).

 $-25$  °C) провести вправо линию  $\overline{a}$ ) до пересечения с температурным

**•** Для определения падения давления воды в нагревателе необходимо найти точку пересечения линии ⑥ с графиком потери<br>давления и провести перпендикуляр ⑦ вправо, на ось падения давления воды (18,0 кПа).

#### **WKH 70x40-2**

**BLAUBERG** 

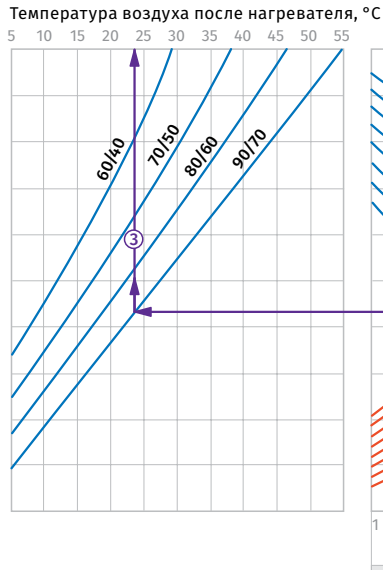

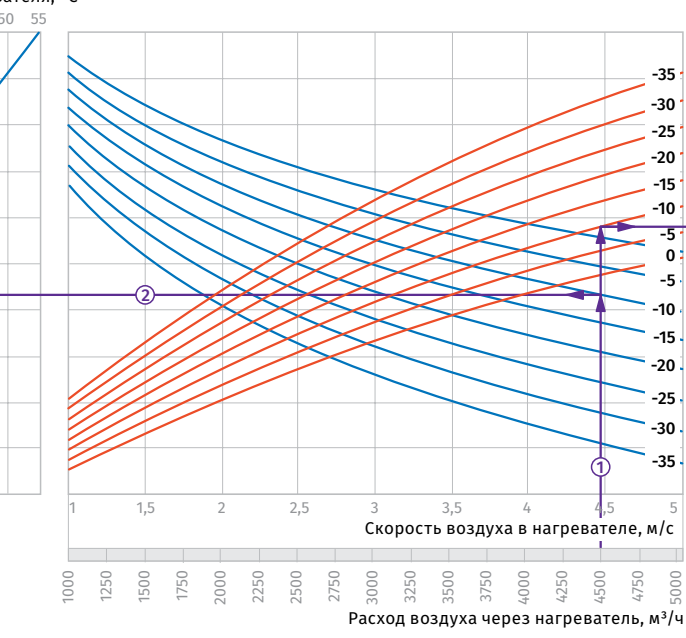

**•** Для определения необходимого расхода воды через нагреватель необходимо опустить перпендикуляр на ось расхода воды через

**•** Для определения падения давления воды в нагревателе необходимо найти точку пересечения линии с графиком потери давления и провести перпендикуляр ⑦ вправо, на ось падения<br>давления воды (9,2 кПа).

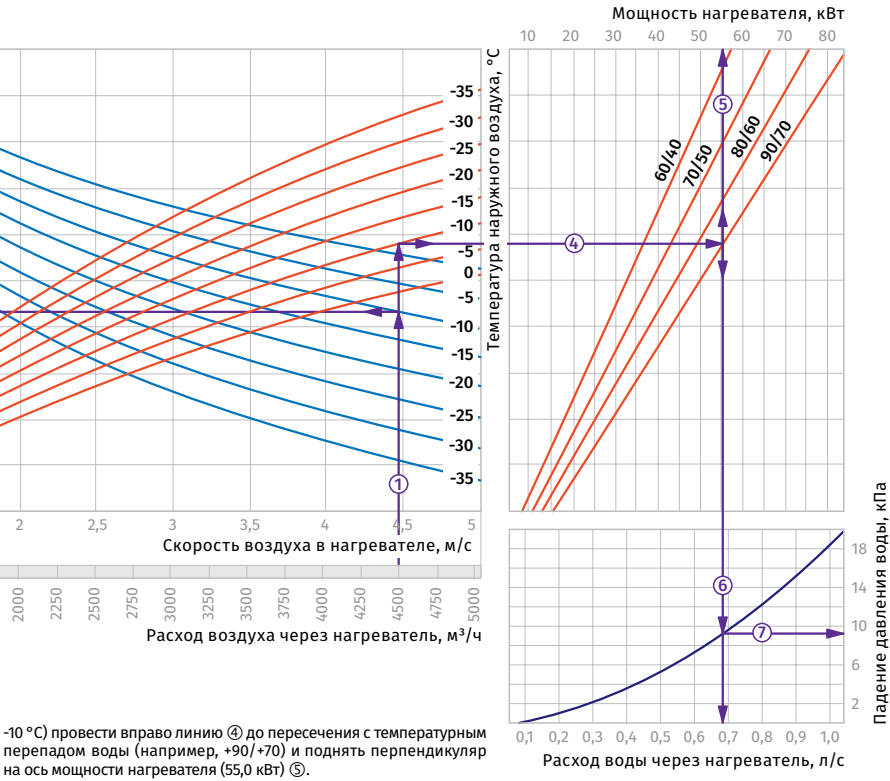

**Пример расчета параметров водяного нагревателя**<br>При расходе воздуха 4500 м<sup>3</sup>/ч скорость в сечении нагревателя будет составлять 4,45 м/с  $\circled{1}$ .

**•** Чтобы найти температуру, до которой возможен нагрев воздуха, необходимо от точки пересечения расхода воздуха ① с линией<br>расчетной зимней температуры (нисходящая синяя линия,<br>например, -10 °C) провести влево линию ② до пересечения<br>с температурным перепадом воды (например, +90/+70) перпендикуляр на ось температуры воздуха после нагревателя (+24

°C) ③.<br>• Для того, чтобы определить мощность нагревателя, необходимо от точки пересечения расхода воздуха ① с линией расчетной<br>зимней температуры (восходящая красная линия, например,

### **WKH 70x40-3**

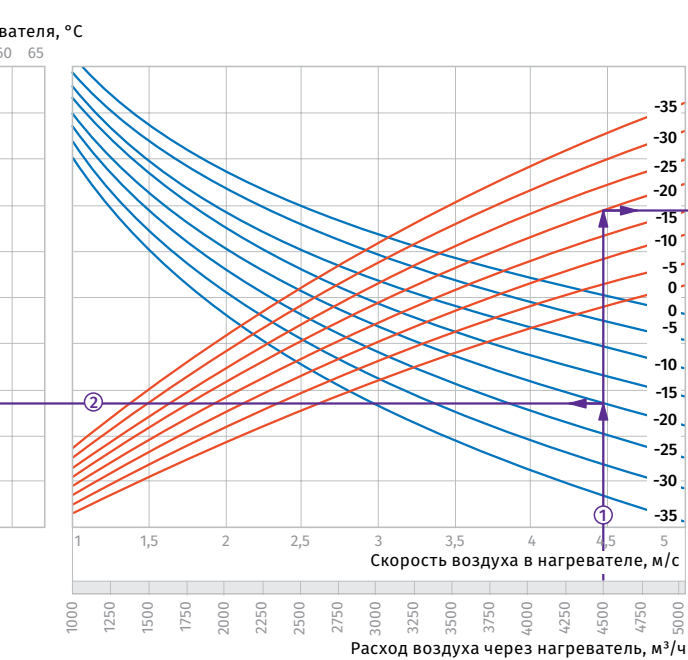

нагреватель (0,68 л/с).

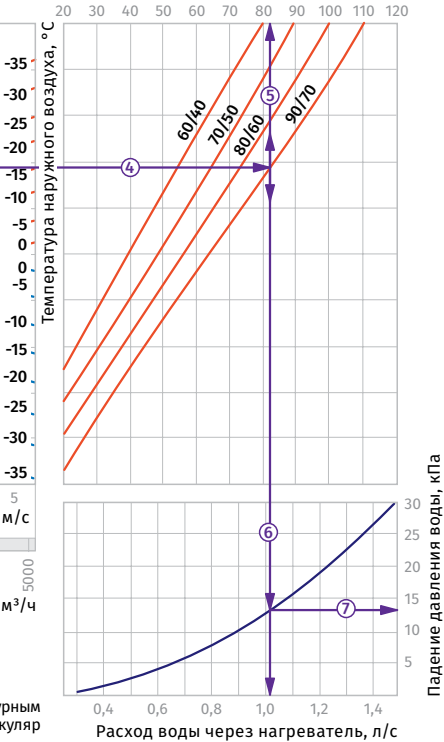

Мощность нагревателя, кВт

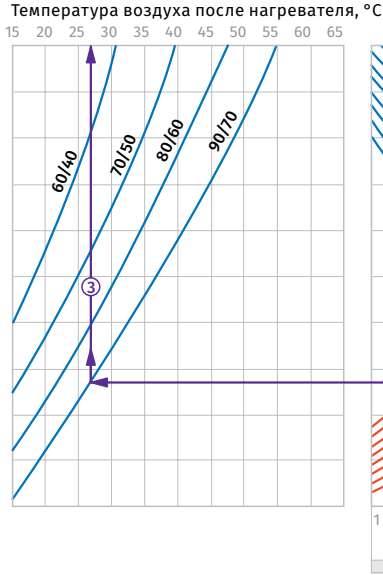

**Пример расчета параметров водяного <mark>нагревателя</mark><br>При расходе воздуха 4500 м<sup>3</sup>/ч скорость в сечении нагревателя** будет составлять  $4,45$  м/с  $\circled{1}$ .

• Чтобы найти температуру, до которой возможен нагрев воздуха,<br>необходимо от точки пересечения расхода воздуха ① с линией<br>расчетной зимней температуры (нисходящая синяя линия, например, -20 °C) провести влево линию ② до пересечения<br>с температурным перепадом воды (например, +90/+70) и поднять перпендикуляр на ось температуры воздуха после нагревателя (+27 °С) .

**•** Для того, чтобы определить мощность нагревателя, необходимо от точки пересечения расхода воздуха с линией расчетной зимней температуры (восходящая красная линия, например,

-20 °С) провести вправо линию (4) до пересечения с температурным перепадом воды (например, +90/+70) и поднять перпендикуляр<br>на ось мощности нагревателя (82,0 кВт) ⑤.

4750

• Для определения необходимого расхода воды через нагреватель<br>необходимо опустить перпендикуляр ⑥ на ось расхода воды через нагреватель (1,02 л/с).

**•** Для определения падения давления воды в нагревателе необходимо найти точку пересечения линии ⑥ с графиком потери<br>давления и провести перпендикуляр ⑦ вправо, на ось падения давления воды (13,0 кПа).

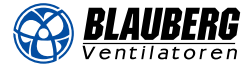

Мощность нагревателя, кВт

#### **WKH 80x50-2**

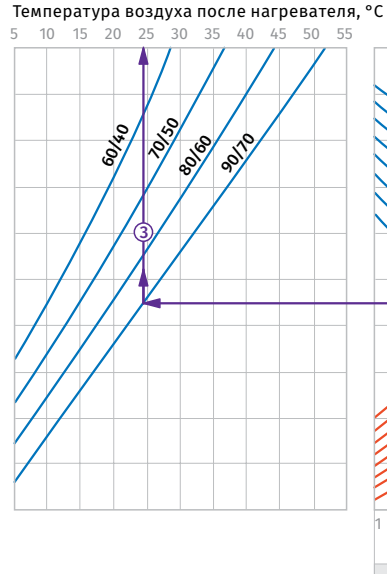

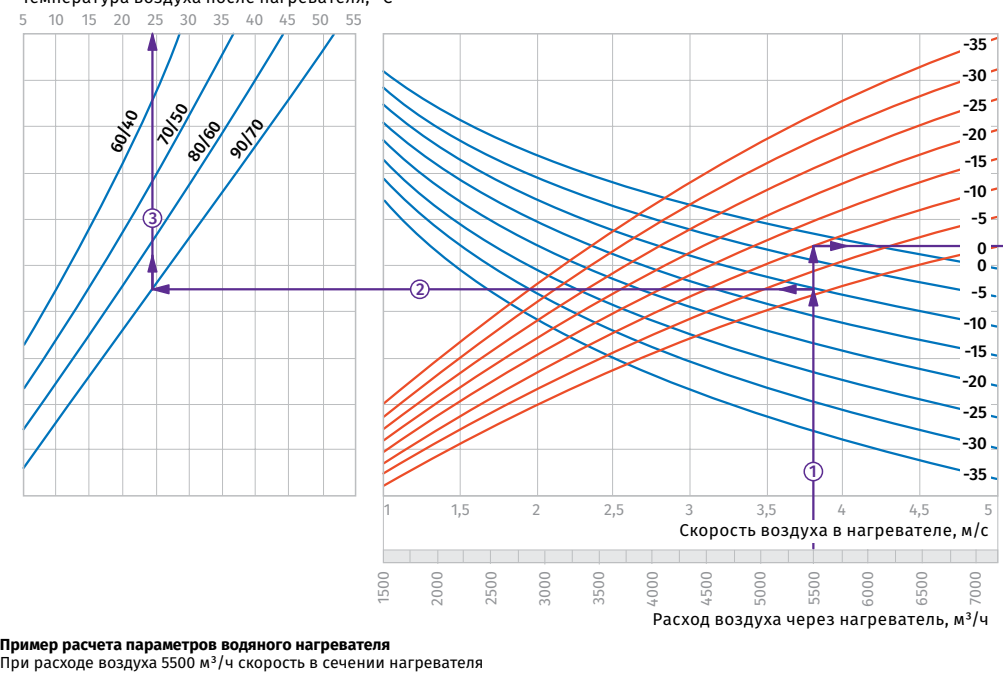

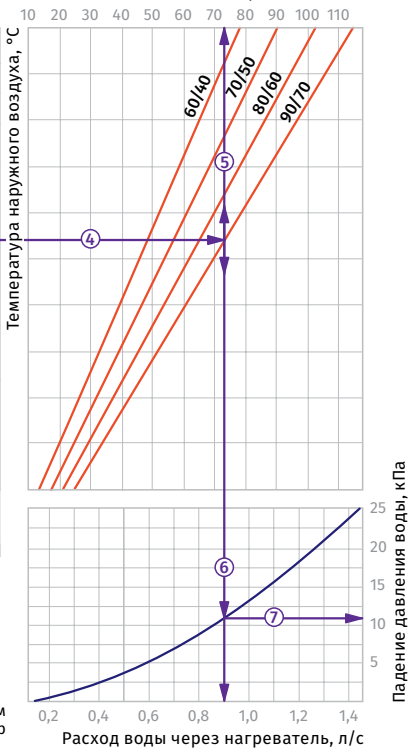

будет составлять 3,8 м/с  $\circled$ . **•** Чтобы найти температуру, до которой возможен нагрев воздуха, необходимо от точки пересечения расхода воздуха ① с линией<br>расчетной зимней температуры (нисходящая синяя линия, например, -10 °С) провести влево линию (2) до пересечения

перпендикуляр на ось температуры воздуха после нагревателя  $(+24,5 °C)$  . **•** Для того, чтобы определить мощность нагревателя, необходимо от точки пересечения расхода воздуха ① с линией расчетной<br>зимней температуры (восходящая красная линия, например,

с температурным перепадом воды (например, +90/+70) и поднять

#### **WKH 80x50-3**

60/40

3

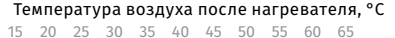

80/60 **9018** 

70/50

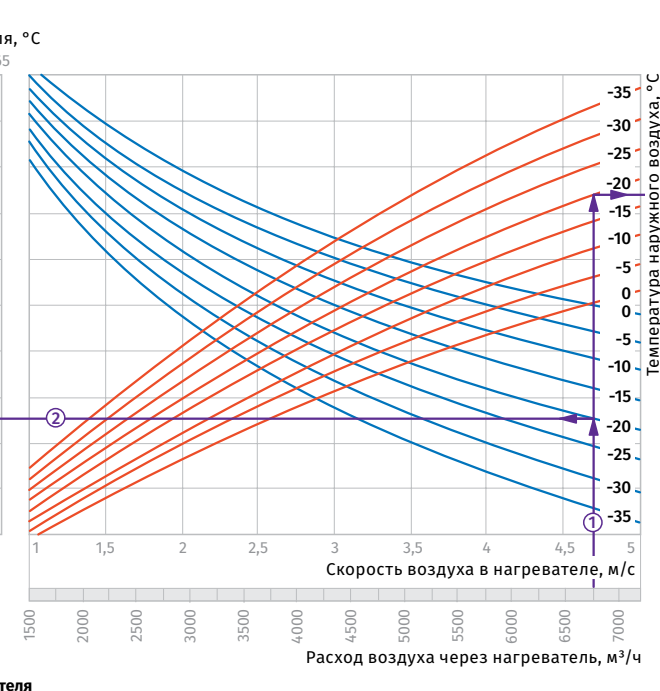

• Для определения необходимого расхода воды через нагреватель<br>необходимо опустить перпендикуляр ⑥ на ось расхода воды через

**•** Для определения падения давления воды в нагревателе необходимо найти точку пересечения линии ⑥ с графиком потери<br>давления и провести перпендикуляр ⑦ вправо, на ось падения

нагреватель (1,54 л/с).

давления воды (27,0 кПа).

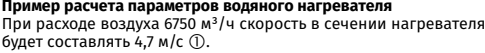

**•** Чтобы найти температуру, до которой возможен нагрев воздуха,<br>необходимо от точки пересечения расхода воздуха ① с линией<br>расчетной зимней температуры (нисходящая синяя линия, например, -20 °C) провести влево линию ② до пересечения<br>с температурным перепадом воды (например, +90/+70) и поднять перпендикуляр на ось температуры воздуха после нагревателя (+26<br>°C) ③.

**•** Для того, чтобы определить мощность нагревателя, необходимо от точки пересечения расхода воздуха с линией расчетной зимней температуры (восходящая красная линия, например,

-10 °С) провести вправо линию 4 до пересечения с температурным перепадом воды (например, +90/+70) и поднять перпендикуляр<br>на ось мощности нагревателя (73,0 кВт) ⑤.

**•** Для определения необходимого расхода воды через нагреватель необходимо опустить перпендикуляр 6 на ось расхода воды через нагреватель (0,9 л/с).

**•** Для определения падения давления воды в нагревателе необходимо найти точку пересечения линии с графиком потери давления и провести перпендикуляр ⑦ вправо, на ось падения<br>давления воды (11,0 кПа).

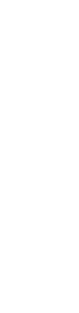

50 60HF0 **139 1890 907/10**  $\overline{\mathbb{G}}$ 

6

7

Мощность нагревателя, кВт

5

40 60 80 100 120 140 160

Температура наружного воздуха, °C

наружі

воздуха,

Расход воды через нагреватель, л/с 0,4 0,6 0,8 1,0 1,2 1,4 1,6 1,8 2,0  $-20$  °C) провести вправо линию  $\overline{4}$ ) до пересечения с температурным перепадом воды (например, +90/+70) и поднять перпендикуляр<br>на ось мощности нагревателя (123,0 кВт) ⑤.

Падение давления воды, кПа

Падение

давления воды, кПа

10  $\overline{20}$ 

30 40

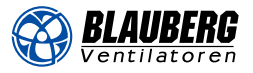

#### **WKH 90x50-2**

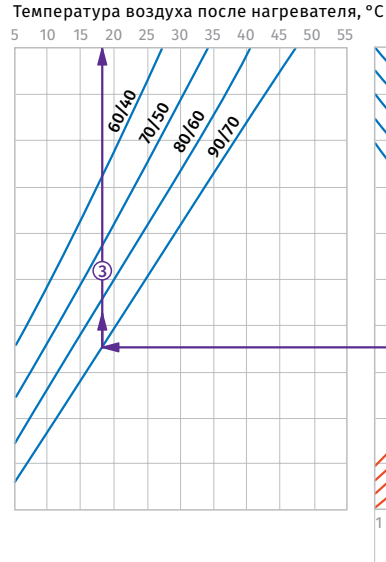

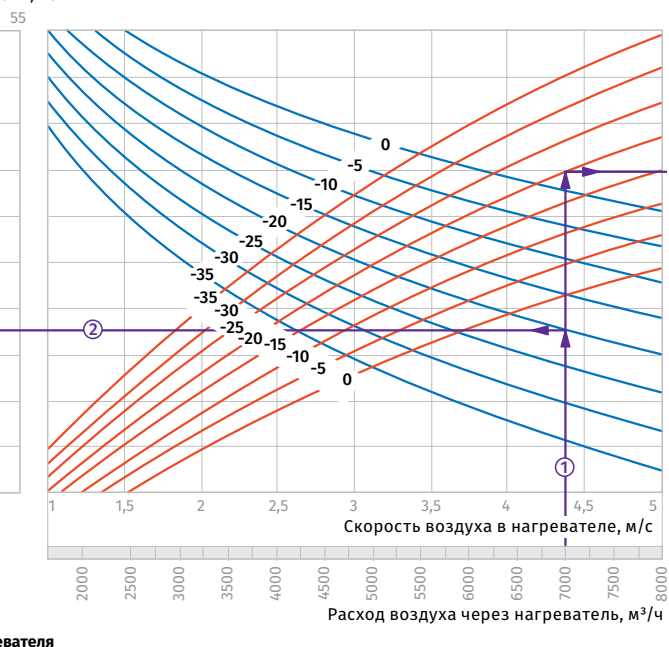

**•** Для определения необходимого расхода воды через нагреватель необходимо опустить перпендикуляр на ось расхода воды через

**•** Для определения падения давления воды в нагревателе необходимо найти точку пересечения линии с графиком потери давления и провести перпендикуляр ⑦ вправо, на ось падения<br>давления воды (21,0 кПа).

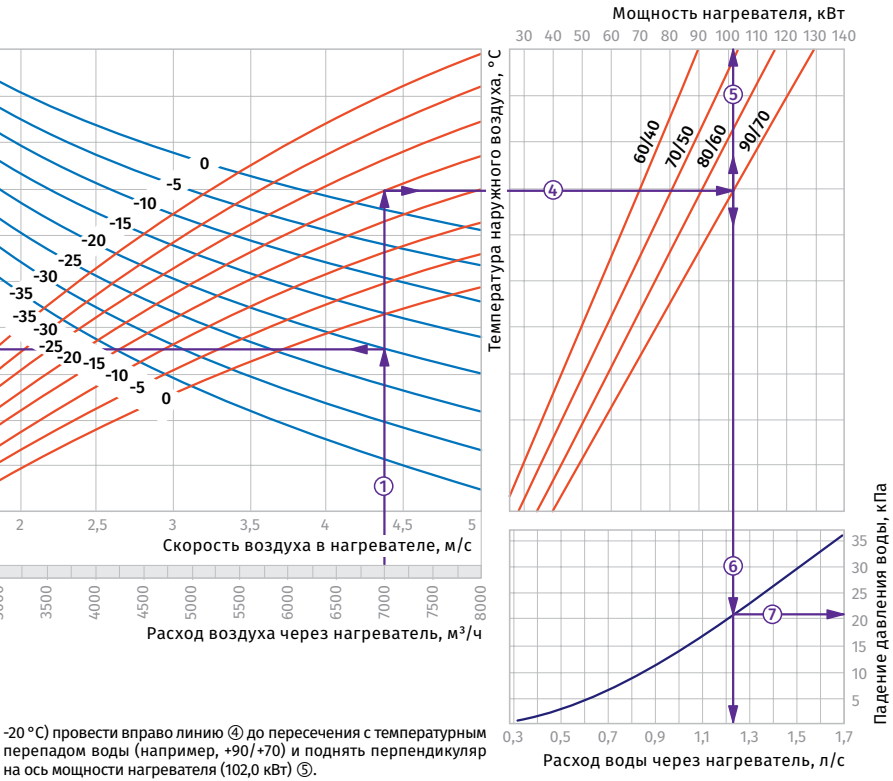

**Пример расчета параметров водяного нагревателя**<br>При расходе воздуха 7000 м<sup>3</sup>/ч скорость в сечении нагревателя будет составлять 4,4 м/с  $\circled{1}$ .

**•** Чтобы найти температуру, до которой возможен нагрев воздуха, необходимо от точки пересечения расхода воздуха ① с линией<br>расчетной зимней температуры (нисходящая синяя линия,<br>например, -20 °C) провести влево линию ② до пересечения<br>с температурным перепадом воды (например, +90/+70) перпендикуляр на ось температуры воздуха после нагревателя (+18

°C) ③.<br>• Для того, чтобы определить мощность нагревателя, необходимо<br> от точки пересечения расхода воздуха ① с линией расчетной<br>зимней температуры (восходящая красная линия, например,

#### **WKH 90x50-3**

 $\mathcal{S}'$ 

3

10/50 80/60 **90/76** 

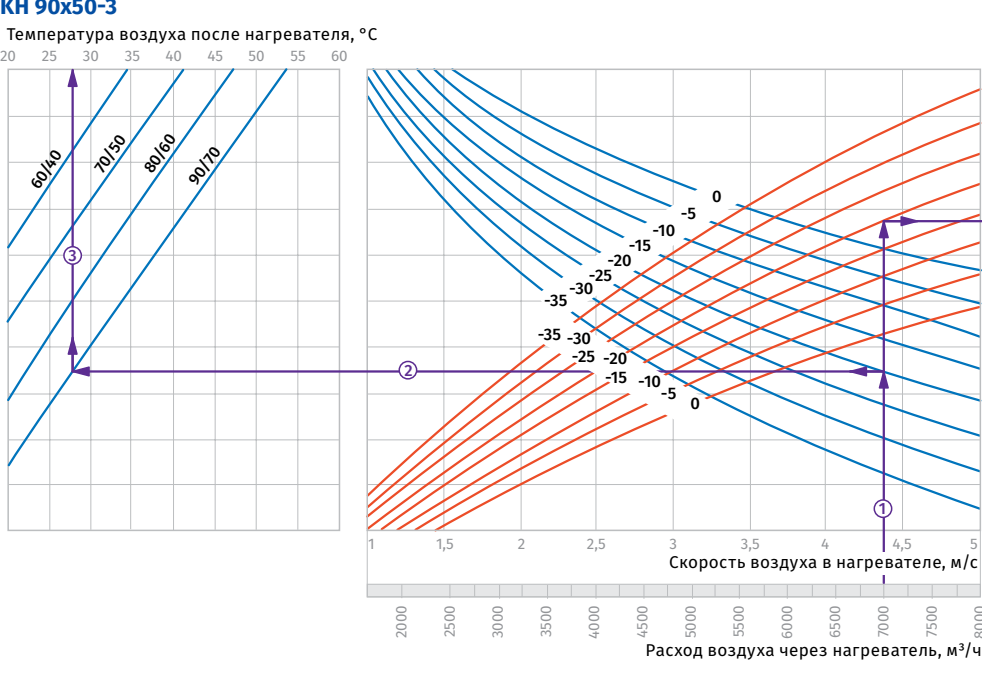

нагреватель (1,23 л/с).

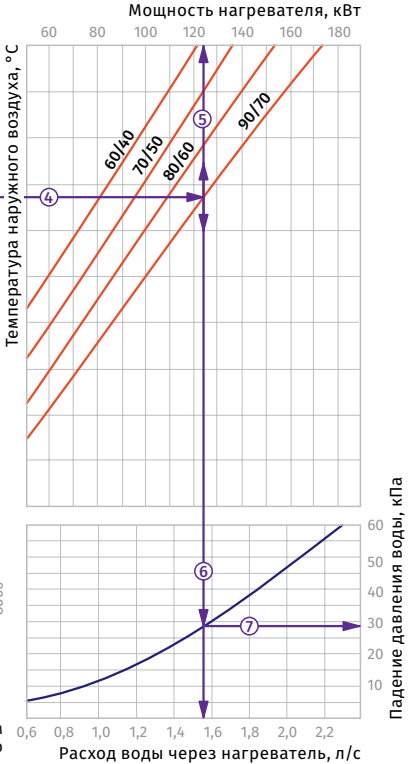

8000

**Пример расчета параметров водяного нагревателя**<br>При расходе воздуха 7000 м<sup>3</sup>/ч скорость в сечении нагревателя будет составлять 4,4 м/с  $\circled$ .

**•** Чтобы найти температуру, до которой возможен нагрев воздуха, необходимо от точки пересечения расхода воздуха ① с линией<br>расчетной зимней температуры (нисходящая синяя линия, например, -20 °C) провести влево линию ② до пересечения<br>с температурным перепадом воды (например, +90/+70) и поднять перпендикуляр на ось температуры воздуха после нагревателя (+28 °С) .

**•** Для того, чтобы определить мощность нагревателя, необходимо от точки пересечения расхода воздуха с линией расчетной зимней температуры (восходящая красная линия, например,

 $-20$  °C) провести вправо линию (4) до пересечения с температурным перепадом воды (например, +90/+70) и поднять перпендикуляр<br>на ось мощности нагревателя (124,0 кВт) ⑤.

• Для определения необходимого расхода воды через нагреватель<br>необходимо опустить перпендикуляр ⑥ на ось расхода воды через нагреватель (1,55 л/с).

**•** Для определения падения давления воды в нагревателе необходимо найти точку пересечения линии ⑥ с графиком потери<br>давления и провести перпендикуляр ⑦ вправо, на ось падения давления воды (28,0 кПа).

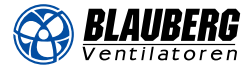

### **WKH 100x50-2**

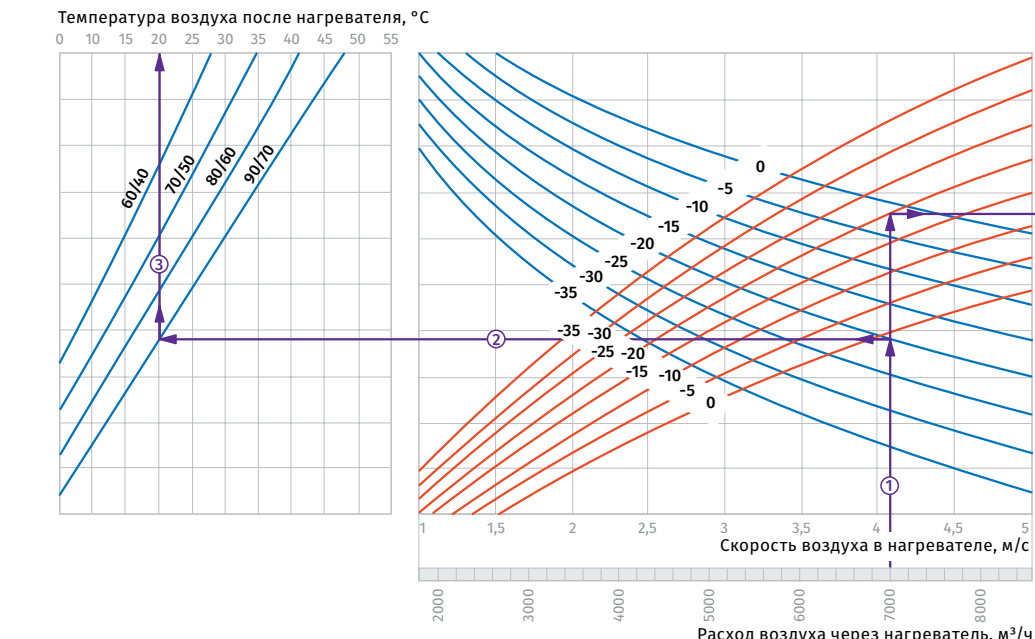

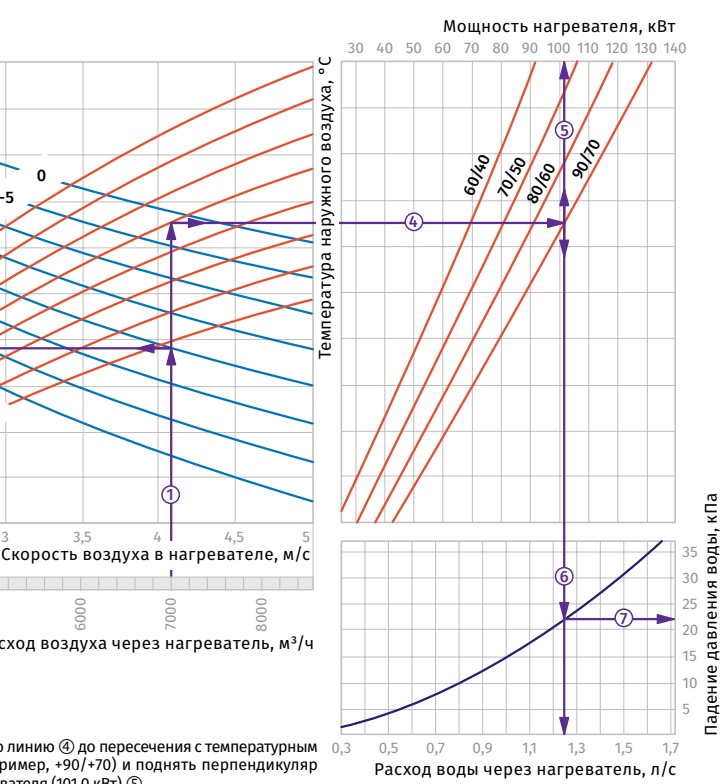

**Пример расчета параметров водяного нагревателя**<br>При расходе воздуха 7000 м<sup>3</sup>/ч скорость в сечении нагревателя будет составлять 4,1 м/с  $\circled{1}$ .

**•** Чтобы найти температуру, до которой возможен нагрев воздуха, необходимо от точки пересечения расхода воздуха ① с линией<br>расчетной зимней температуры (нисходящая синяя линия, например, -20 °С) провести влево линию (2) до пересечения с температурным перепадом воды (например, +90/+70) и поднять перпендикуляр на ось температуры воздуха после нагревателя (+20 °C) ③.<br>• Для того, чтобы определить мощность нагревателя, необходимо<br>

от точки пересечения расхода воздуха ① с линией расчетной<br>зимней температуры (восходящая красная линия, например,

#### **WKH 100x50-3**

60<sub>160</sub>

1-0150

3

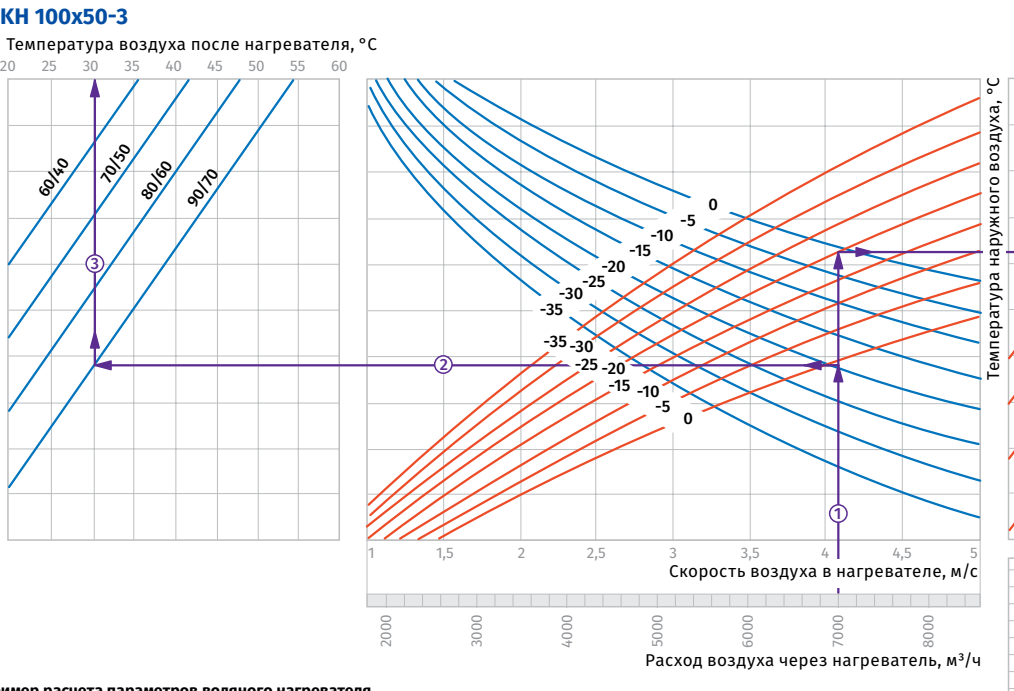

 $40 - 40 = 40$ 50 60 **601kg** 10/10 80% **90/70** 4 5  $\overline{\circ}$ 6

Расход воды через нагреватель, л/с 0,6 0,8 1,0 1,2 1,4 1,6 1,8 2,0 2,2

Мощность нагревателя, кВт<br>100 120 140 160 180 60 80 100 120 140 160 180

будет составлять 4,1 м/с  $\mathbb O$ .

**•** Чтобы найти температуру, до которой возможен нагрев воздуха,<br>необходимо от точки пересечения расхода воздуха ① с линией<br>расчетной зимней температуры (нисходящая синяя линия, например, -20 °C) провести влево линию ② до пересечения<br>с температурным перепадом воды (например, +90/+70) и поднять перпендикуляр на ось температуры воздуха после нагревателя (+30<br>°C) ③.

● Для того, чтобы определить мощность нагревателя, необходимо<br>от точки пересечения расхода воздуха ① с линией расчетной<br>зимней температуры (восходящая красная линия, например,

-20 °С) провести вправо линию  $@$  до пересечения с температурным перепадом воды (например, +90/+70) и поднять перпендикуляр<br>на ось мощности нагревателя (101,0 кВт) ⑤.

6000

7000

ি

• Для определения необходимого расхода воды через нагреватель<br>необходимо опустить перпендикуляр ⑥ на ось расхода воды через нагреватель (1,25 л/с).

**•** Для определения падения давления воды в нагревателе необходимо найти точку пересечения линии с графиком потери давления и провести перпендикуляр ⑦ вправо, на ось падения<br>давления воды (22,0 кПа).

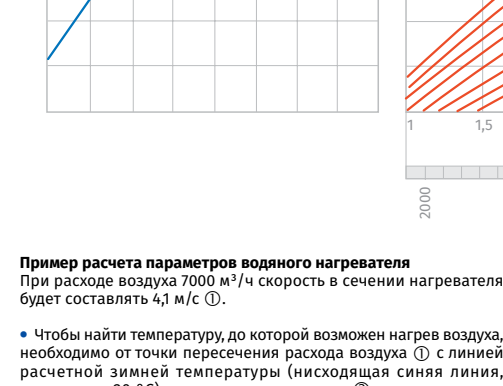

 $-20$  °C) провести вправо линию  $\overline{4}$ ) до пересечения с температурным перепадом воды (например, +90/+70) и поднять перпендикуляр<br>на ось мощности нагревателя (135,0 кВт) ⑤.

• Для определения необходимого расхода воды через нагреватель<br>необходимо опустить перпендикуляр ⑥ на ось расхода воды через нагреватель (1,7 л/с).

**•** Для определения падения давления воды в нагревателе необходимо найти точку пересечения линии ⑥ с графиком потери<br>давления и провести перпендикуляр ⑦ вправо, на ось падения давления воды (34,0 кПа).

Падение давления воды, кПа

Паден

давления воды, кПа